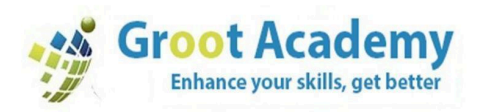

### **MERN Stack Development**

MERN is a popular JavaScript stack used for building modern web applications. MERN gets its name from 4 technologies that make up the stack which are MongoDB, Express, React, Node.

ADEMY

## **HTML**

- Introduction to HTML
- headings
- paragraph
- formatting tags
- image
- anchor
- lists
- table
- id
- class
- iframe
- div
- span
- form
- audio
- video
- html vs html5

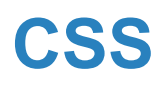

- Introduction to CSS
- ways to use CSS (inline, internal, external)
- css selectors
- css color
- border

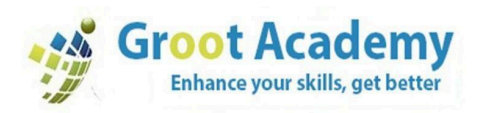

- padding
- margin
- height
- width
- lists
- text
- display (none, inline, block, inline-block)
- flex
- grid
- position
- z-index
- media

# **Java Script**

- Js Basics
- keywords
- identifiers
- data types
- variables and constants
- tokens
- operators

#### **Decision Making Statements**

**Conditions Statements Or Selection Statements**

- if
- if else
- nested if else
- if else if ladder
- switch case

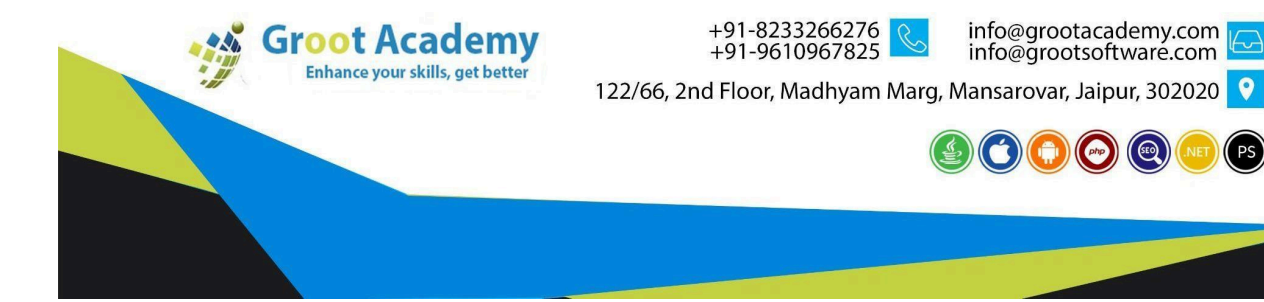

info@grootacademy.com<br>info@grootsoftware.com

 $\mathbf{O}(\mathbf{O}(\mathbf{O}))$ 

 $($  PS $)$ 

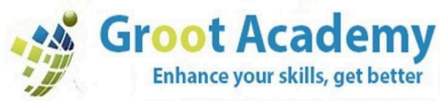

## **Iteration Statements Or Loops**

- for
- while
- do while
- for in
- for of

#### **Jump Statements**

- continue
- break

### **Functions**

- function declarations, definitions and calling
- types of functions
- anonymous functions
- flat arrow functions or arrow functions
- self invoked function (IIFE)
- storage classification or variable scope (var let const and without keywords)
- **●** recursion

#### **Strings**

#### **Methods Array Methods**

#### **Global Execution Context and Function execution context**

- scope chain rule and lexical scoping
- closure

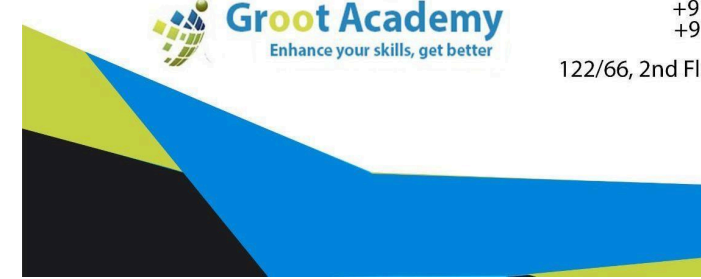

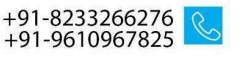

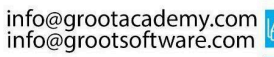

122/66, 2nd Floor, Madhyam Marg, Mansarovar, Jaipur, 302020

ADEM

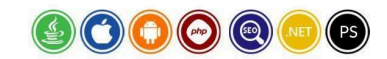

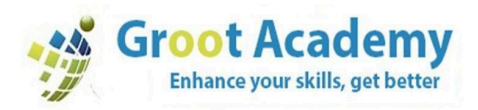

#### **DOM Manipulation**

- DOM
- BOM
- event handling
- time based events

## **Advanced Js**

**How Javascript Works**

- hoisting
- strict mode
- closure
- synchronous and asynchronous programming

**Event propagation**

- bubbling
- capturing

**Event loop function curring ajax and json calling api using ajax callback hell promise**

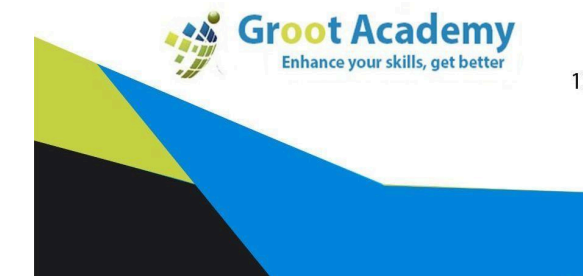

+91-8233266276<br>+91-9610967825

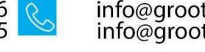

info@grootacademy.com

122/66, 2nd Floor, Madhyam Marg, Mansarovar, Jaipur, 302020 9

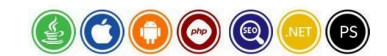

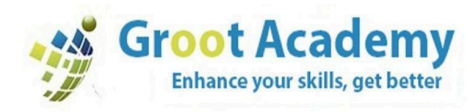

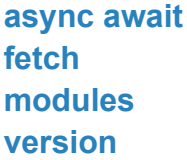

# **React Js**

- INTRODUCTION TO REACT JS
- What is React JS?
- DOM vs Virtual DOM
- Advantages and Disadvantages
- Key Features

## **ENVIRONMENTAL SETUP**

- Node | NPM
- Installation of CLI
- Setup Project
- Directory Structure
- Code Editors
- How React JS Application Boot

### **BASIC FEATURES OF REACT JS**

- React Concepts
- JSX and TSX
- Render Elements
- Function and Class Components

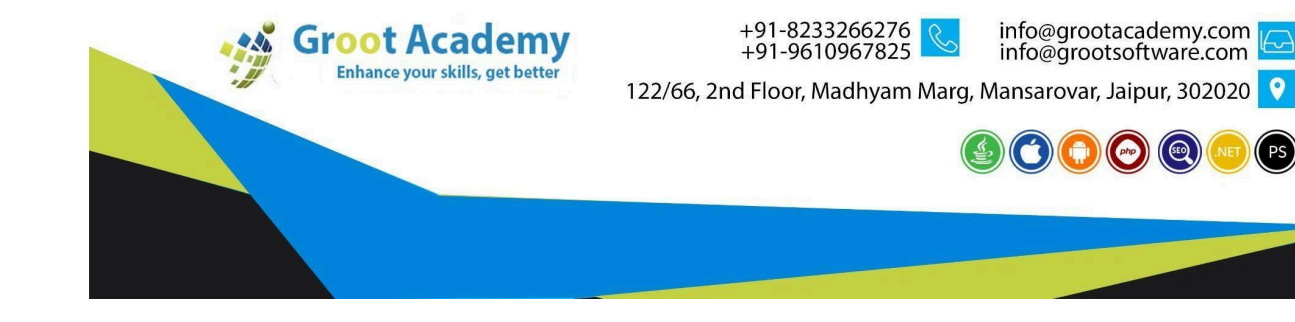

DEN

 $($  PS $)$ 

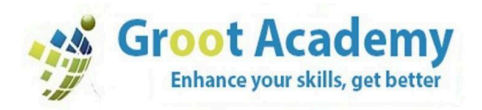

- **Props and State**
- Handling Events
- Dynamic Data Rendering
- Property Binding

#### **KEY FEATURES OF REACT JS**

- Conditional Rendering
- List and Keys
- Forms Handling
- Forms Validations

#### **COMPONENT LIFECYCLE HOOK**

- Understanding component lifecycle
- All Lifecycle Hooks
- **EVENT HANDLING REACT**
- Understanding React Event System
- Passing arguments to event Handlers **NETWORK CALL**
	- Fetch
	- Axios

#### **CUSTOM SERVICES**

- Introduction to Services
- Building a Service

#### **LOCAL DATA STORAGE**

- Local Storage
- Session Storage
- Cookies

#### **ROUTING WITH REACT ROUTER**

- Setting up React Router
- Configuring route with Route Component
- Making routes dynamic with Route Params

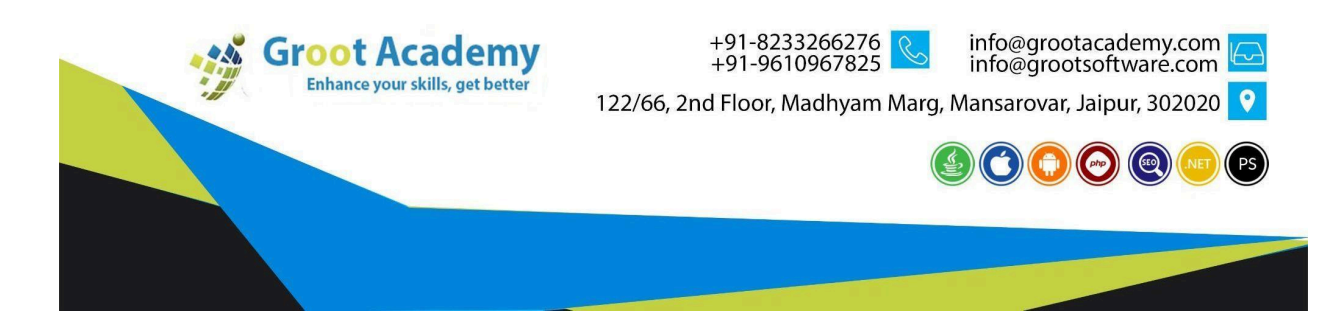

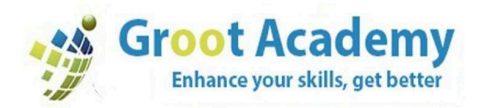

- Working with nested routes
- Link and NavLink
- Redirect Routes

#### **React Hooks**

- Why We Need Hooks.
- Different Types Of Hooks
- Using State And Effect Hooks
- Usereducer, Useref Etc.
- Custom Hooks
- Rules Of Hooks

#### **Third Party Modules**

- Social Login
- Pagination
- Search
- Filter

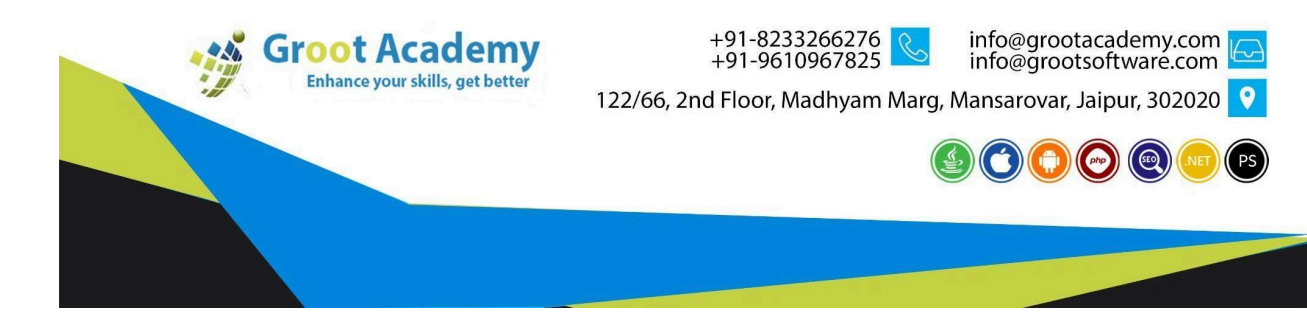

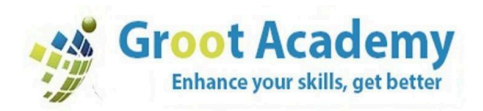

- JWT Token
- File Upload
- Many More

#### **Rest Js Testing**

● Jest with Enzyme

**Develop a CRUD Application in React Js React JS Application Deployment**

● Build Application and Deployment

# **Node Js**

- Introduction to Node.js
- What is node.js
- A word on event loop
- Event driven architecture
- Blocking vs non-blocking code
- Node Process Model
- Setup node.js
- Debugging node.js app

#### **Modules in JS**

- Understanding exports and require
- Creating modules
- Importing modules
- Quick tour on NPM
- Installing 3rd party modules

#### **Events & Streams**

● Significance of Events

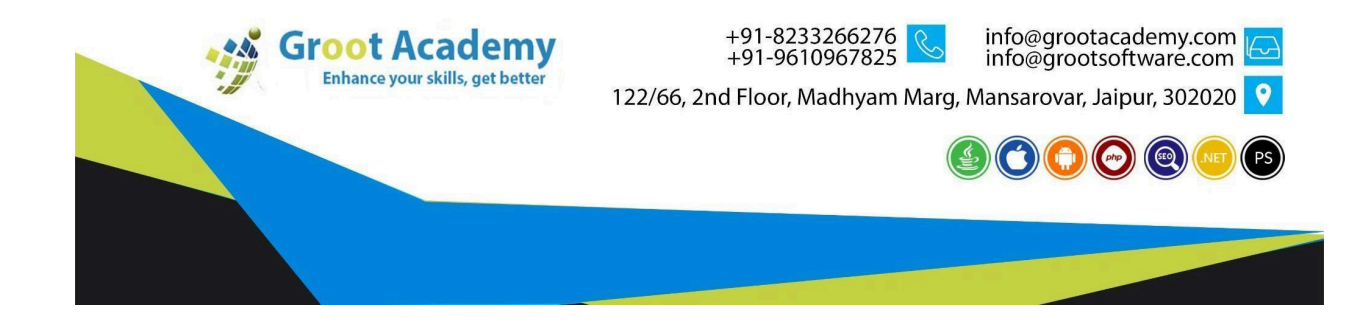

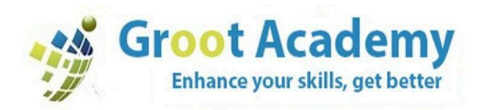

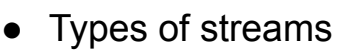

- Working with streams
- Composing streams using pipe

#### **Working with Process and File System**

- Process object
- Handling exceptions at process level
- Listening to process events
- Working with file system using fs module
- Creating, Copying, Deleting files
- Creating, Copying, Deleting directories
- Watching for file changes

#### **HTTP**

- Building a Web Server
- HTTP Request Methods, Headers
- Response Codes and Headers

## **Express Js**

#### **Expressjs Introduction & Setup**

- Building a Web Server
- HTTP Request Methods, Headers Response Codes and Headers
- Serving static files with express
- Express application generator

#### **Routing**

- Route Methods
- Route Paths
- Parameterized Routes
- Route Handlers
- Express Router

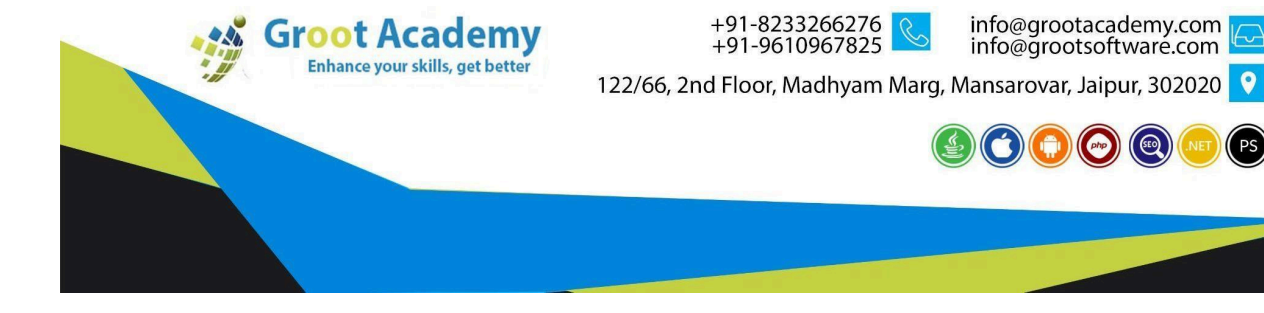

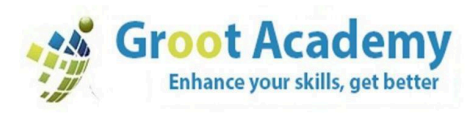

#### **Middleware**

- Types of middleware
	- Application
	- Router
	- Error
	- Built-in
	- Third-party
- Error middleware
- Body parser, cors, cookie parser, session management

#### **Template Engines**

- What are template engines
- EJS
- Jade.
- Handlebars

#### **Expressjs security**

- Authentication
- JWT
- Securing routes
- Debugging in Express
- Realtime programming with Socket.io

## **MongoDB**

### **Introduction to MongoDB**

- Installing MongoDB
- The current SQL/NoSQL landscape

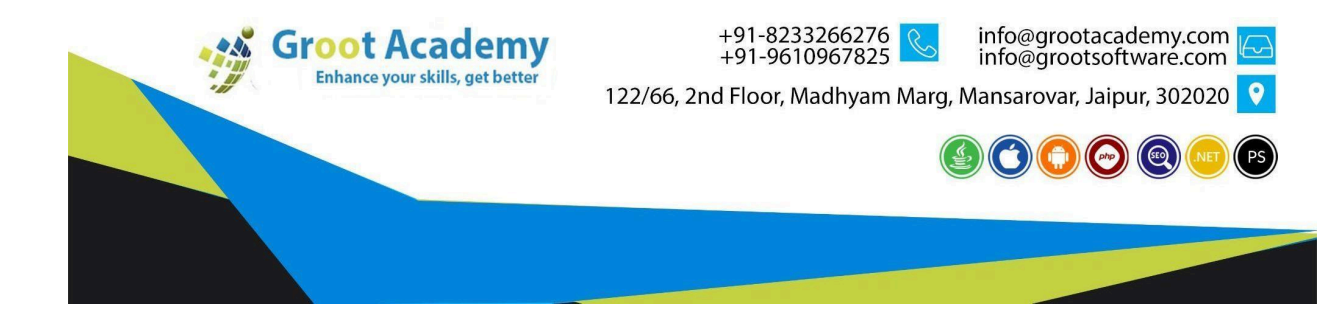

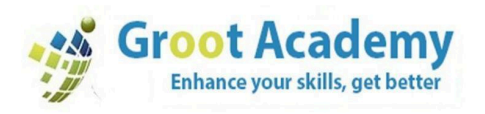

- Document-oriented vs. other types of storage
- Common use-cases
- MongoDB databases
- MongoDB Collections
- MongoDB Documents

#### **CRUD Operations in Mongodb**

- Creating documents
	- insert()
	- update()
	- save()
- Querying documents
	- $\circ$  find()
	- Working with equality
	- Query operators
	- Building complex queries.
- Updating documents
- Deleting documents
- Limit
- Order By

### **Introduction to Mongoose**

- Word on ORM/ODM
- Installing mongoose
- Connecting to MongoDB from mongoose

#### **Core concepts of Mongoose**

- Understanding mongoose schemas and datatypes
- Working with Models

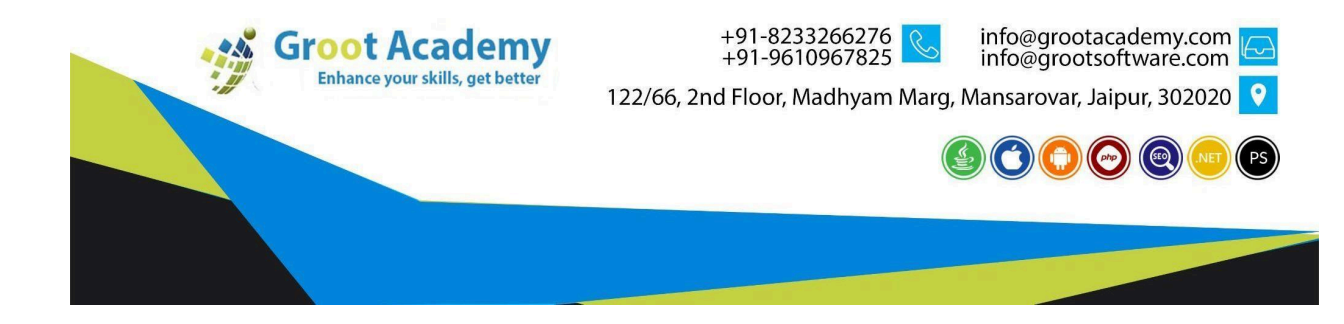

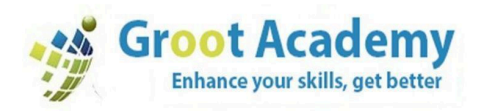

- Using modifiers in schema
- Using virtual fields
- Optimizing query performance by enabling indexes

### **Mern Application Deployment**

- Build Application
- Deploy in Heroku

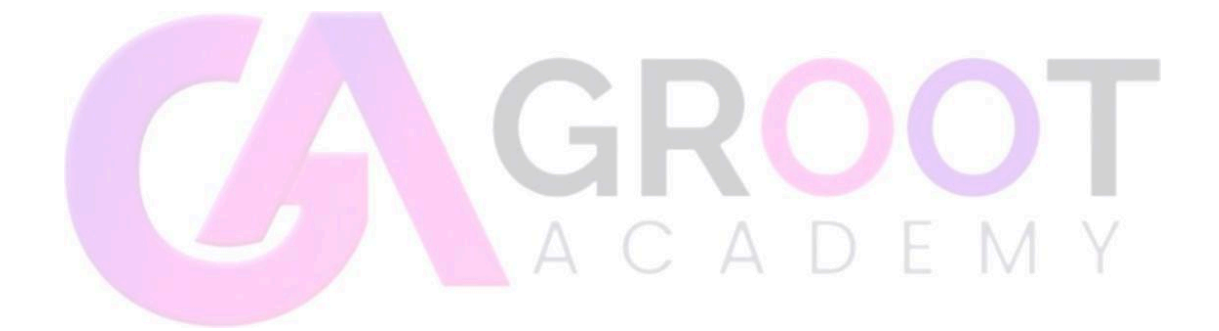

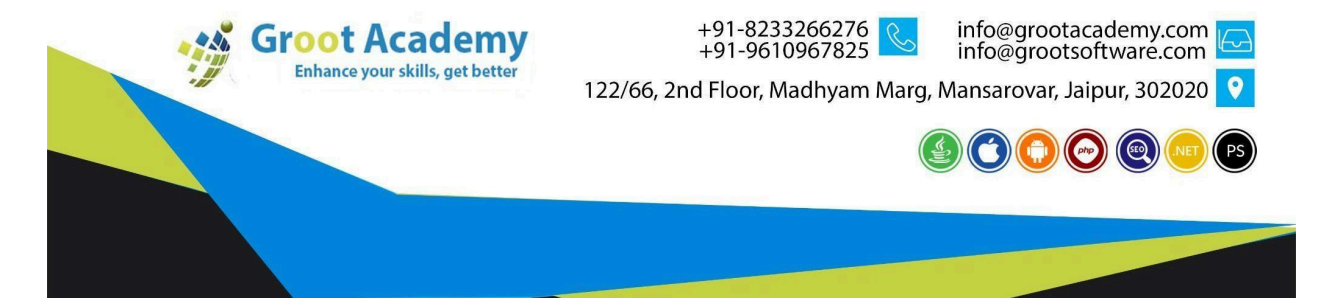